# Chapitre 5

# Transformations linéaires

Dans ce chapitre nous allons étudier un autre sujet où l'algèbre des matrices permet une simplification importante. Ce sujet concerne l'étude des fonctions linéaires à plusieurs variables. Ici encore, nous nous limiterons au cas où les espaces sur lesquels ces fonctions sont définies, sont les espaces euclidiens  $\mathbb{R}^n$ . Comme précédemment, avant de donner des définitions formelles, nous allons considérer quelques situations géométriques en dimension 2 et 3.

# 5.1 Transformations géométriques

### 5.1.1 Le cas de la dimension 2

Les fonctions vectorielles de  $\mathbb{R}^2$  dans  $\mathbb{R}^2$  les plus simples sont les déplacements plans rigides, c'est-à-dire les déplacements de vecteurs qui ne changent pas les longueurs. Il y a deux déplacements de base.

- a) La translation par un vecteur fixe  $\vec{a} = (a_1, a_2)$ , qui à chaque vecteur  $\vec{v} = (v_1, v_2)$  associe le vecteur  $\vec{w} = (v_1 + a_1, v_2 + a_2)$ . Cette transformation sera notée  $t_{\vec{a}}$ .
- b) La rotation d'un angle  $\alpha$  autour de l'origine, qui à chaque vecteur  $\vec{v} = (v_1, v_2)$  associe le vecteur  $\vec{w} = (\cos \alpha v_1 - \sin \alpha v_2, \sin \alpha v_1 + \cos \alpha v_2)$ . Cette transformation sera notée  $r_{\alpha}$ .

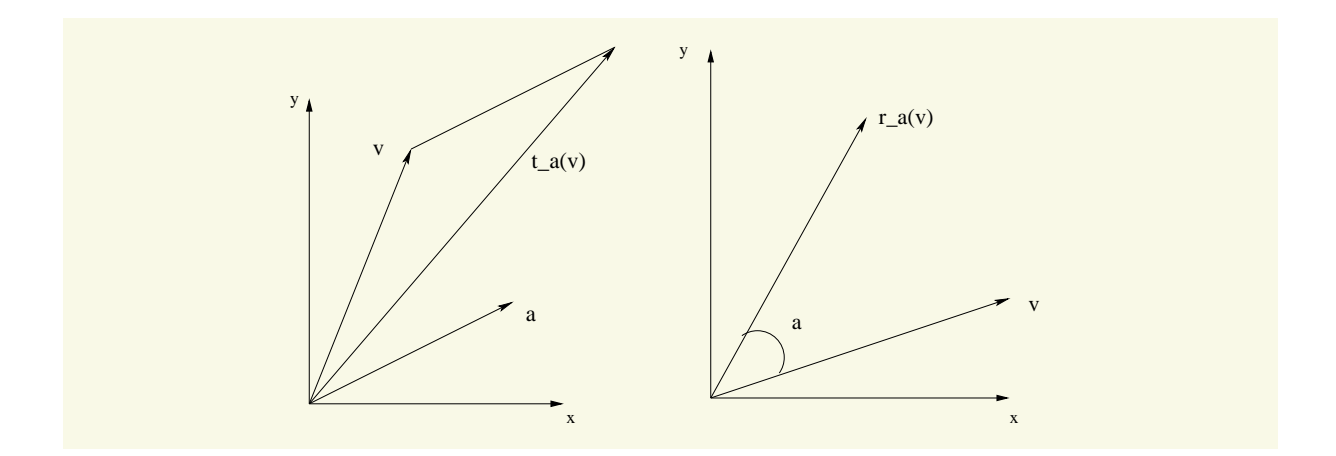

Dans les deux cas, on peut utiliser l'écriture matricielle pour simplifier,

$$
t_{\vec{a}}(\vec{v}) = \vec{a} + \vec{v}, \quad r_{\alpha}(\vec{v}) = \begin{pmatrix} \cos \alpha & -\sin \alpha \\ \sin \alpha & +\cos \alpha \end{pmatrix} \vec{v}.
$$

Les dilatations et les rétrécissements, sont aussi simples à exprimer

$$
h_{a,b}(\vec{v}) = (av_1, bv_2) = \begin{pmatrix} a & 0 \\ 0 & b \end{pmatrix} \vec{v}.
$$

Si  $a = b$  cette transformation est appelée homothétie. Si  $a \neq b$ , elle est appelée affinité. On peut aussi composer des transformations. Ainsi, on peut exprimer la transformation composée (appelée similitude) qui consiste à tourner un vecteur d'un angle  $\frac{\pi}{3}$  autour de 0, pour ensuite réduire sa longueur de moitié,

$$
h_{\frac{1}{2}}(r_{\frac{\pi}{3}}(\vec{v})) = \begin{pmatrix} \frac{1}{2} & 0\\ 0 & \frac{1}{2} \end{pmatrix} \left( \begin{pmatrix} \cos(\frac{\pi}{3}) & -\sin(\frac{\pi}{3})\\ \sin(\frac{\pi}{3}) & +\cos(\frac{\pi}{3}) \end{pmatrix} \vec{v} \right) = \begin{pmatrix} \frac{1}{4} & -\frac{\sqrt{3}}{4} \\ \frac{\sqrt{3}}{4} & \frac{1}{4} \end{pmatrix} \vec{v}.
$$

De même, une rotation d'angle  $\alpha$  suivie d'une rotation d'angle  $\theta$  s'exprimera sous la forme

$$
r_{\theta}(r_{\alpha}(\vec{v})) = \begin{pmatrix} \cos \theta & -\sin \theta \\ \sin \theta & +\cos \theta \end{pmatrix} \begin{pmatrix} \cos \alpha & -\sin \alpha \\ \sin \alpha & +\cos \alpha \end{pmatrix} \vec{v}
$$
  
= 
$$
\begin{pmatrix} \cos \theta \cos \alpha - \sin \theta \sin \alpha & -\cos \theta \sin \alpha - \sin \theta \cos \alpha \\ \sin \theta \cos \alpha + \cos \theta \sin \alpha & -\sin \theta \sin \alpha + \cos \theta \cos \alpha \end{pmatrix} \vec{v}
$$
  
= 
$$
\begin{pmatrix} \cos(\theta + \alpha) & -\sin(\theta + \alpha) \\ \sin(\theta + \alpha) & +\cos(\theta + \alpha) \end{pmatrix} \vec{v}.
$$

On retrouve donc le résultat bien connu

$$
r_{\theta} \circ r_{\alpha} = r_{\theta + \alpha}.\tag{5.1}
$$

### 5.1.2 Le cas de la dimension 3

La translation et l'homothétie sont définies, en dimension 3, comme en dimension 2. Pour la rotation, la question est plus difficile. Si l'axe de rotation est un des axes de coordonnées, la coordonn´ee correspondante reste inchang´ee et la matrice a une structure simple. Ainsi, une rotation d'angle  $\theta$  autour de  $Oy$  s'écrit

$$
r_{\theta}^{Oy}(x,y,z) = \begin{pmatrix} \cos \theta & 0 & -\sin \theta \\ 0 & 1 & 0 \\ \sin \theta & 0 & \cos \theta \end{pmatrix} \begin{pmatrix} x \\ y \\ z \end{pmatrix} = (x \cos \theta - z \sin \theta, y, x \sin \theta + z \cos \theta).
$$

Il est immédiat de vérifier que deux rotations successives autour du même axe satisfont la règle (5.1). Cependant, l'expression algébrique d'une rotation autour d'un axe quelconque est plus difficile à obtenir et nous y reviendrons un peu plus tard.

Nous avons déjà montré comment calculer la projection d'un vecteur sur une droite ou sur un plan engendr´e par deux vecteurs orthogonaux. Dans les deux cas, la projection est une "transform´ee"du vecteur initial. Cherchons des expressions matricielles de ces transformations.

a) Projection sur la droite passant par  $(0, 0, 0)$  et parallèle à  $\vec{w}$ .

$$
\vec{z} = \text{proj}_{\vec{w}}(\vec{v}) \Rightarrow \vec{z} = \frac{\vec{v} \cdot \vec{w}}{\|w\|^2} \vec{w} = \begin{pmatrix} \frac{w_1}{\|w\|^2} (v_1 w_1 + v_2 w_2 + v_3 w_3) \\ \frac{w_2}{\|w\|^2} (v_1 w_1 + v_2 w_2 + v_3 w_3) \\ \frac{w_2}{\|w\|^2} (v_1 w_1 + v_2 w_2 + v_3 w_3) \end{pmatrix}
$$

$$
= \frac{1}{\|w\|^2} \begin{pmatrix} w_1^2 & w_1 w_2 & w_1 w_3 \\ w_2 w_1 & w_2^2 & w_2 w_3 \\ w_3 w_1 & w_3 w_2 & w_3^2 \end{pmatrix} \begin{pmatrix} v_1 \\ v_2 \\ v_3 \end{pmatrix}.
$$

La matrice qui apparaît dans le dernier membre de droite est obtenue en faisant le produit du vecteur colonne  $\sqrt{ }$  $\overline{1}$  $w_1$  $w_2$  $w_3$  $\setminus$ par le vecteur ligne  $(w_1 \quad w_2 \quad w_3)$ . Finalement, on peut écrire

proj<sub>$$
\vec{w}
$$</sub>( $\vec{v}$ ) =  $\frac{1}{\|w\|^2} ((\vec{w})(\vec{w})^t) \vec{v}$ .

b) Projection sur le plan passant par  $(0, 0, 0)$  et engendré par deux vecteurs perpendiculaires  $\vec{w}_1$  et  $\vec{w}_2$ . Notons P, ce plan, nous avons vu au chapitre 3 que

proj 
$$
_P(\vec{v}) = \text{proj}_{\vec{w_1}}(\vec{v}) + \text{proj}_{\vec{w_2}}(\vec{v}).
$$

Il découle de ce qui précède, que cette expression peut s'écrire sous forme matricielle comme suit :

proj 
$$
_P(\vec{v}) = \left(\frac{1}{\|w_1\|^2}(\vec{w}_1)(\vec{w}_1)^t + \frac{1}{\|w_2\|^2}(\vec{w}_2)(\vec{w}_2)^t\right)\vec{v}.
$$

**Exemple 5.1.1** Les vecteurs  $\vec{w}_1 = \left(\frac{1}{2}\right)$  $(\frac{1}{2}, -1)^t$ ,  $\vec{w}_2 = (1, -1, 0)^t$  sont orthogonaux et engendrent le plan  $P: x + y + z = 0$ . Pour obtenir l'expression matricielle de la projection d'un vecteur quelconque  $\vec{v} =$  $\sqrt{ }$  $\overline{1}$  $\mathcal{X}$  $\hat{y}$  $\setminus$  $\overline{1}$ t sur P, on calcule

$$
\begin{array}{ccc}\n\sqrt{z} & \sqrt{z} & \frac{1}{4} & \frac{1}{4} & \frac{1}{4} \\
\|\vec{w}_1\|^2 & = \frac{3}{2}, & \begin{pmatrix} \frac{1}{2} \\ \frac{1}{2} \\ -1 \end{pmatrix} \begin{pmatrix} \frac{1}{2} & \frac{1}{2} & -1 \end{pmatrix} = \begin{pmatrix} \frac{1}{4} & \frac{1}{4} & -\frac{1}{2} \\ \frac{1}{4} & \frac{1}{4} & -\frac{1}{2} \\ -\frac{1}{2} & -\frac{1}{2} & 1 \end{pmatrix},\n\end{array}
$$

puis

$$
\|\vec{w_2}\|^2 = 2, \quad \begin{pmatrix} 1 \\ -1 \\ 0 \end{pmatrix} (1 \quad -1 \quad 0) = \begin{pmatrix} 1 & -1 & 0 \\ -1 & 1 & 0 \\ 0 & 0 & 0 \end{pmatrix}.
$$

En faisant la combinaison, nous obtenons la matrice de projection suivante,

$$
Q = \begin{pmatrix} \frac{2}{3} & -\frac{1}{3} & -\frac{1}{3} \\ -\frac{1}{3} & \frac{2}{3} & -\frac{1}{3} \\ -\frac{1}{3} & -\frac{1}{3} & \frac{2}{3} \end{pmatrix}.
$$

## 5.2 Quelques définitions et propriétés élémentaires

Dans chacun des exemples géométriques précédents, sauf celui de la translation, nous avons pu associer une matrice à chacune des transformations étudiées. Nous sommes donc naturellement conduits à la définition suivante.

**Définition 5.2.1** Soit  $A \in M_{m,n}$ , on appelle transformation matricielle associée à A, notée $T_A,$  la fonction de  $\mathbb{R}^n \to \mathbb{R}^m$  définie par

$$
T_A(\vec{x}) = A\vec{x}, \quad \forall \vec{x} \in \mathbb{R}^n.
$$

Le résultat suivant découle directement des propriétés du produit matriciel.

**Proposition 5.2.1** Pour toute matrice  $A \in M_{m,n}$ , la transformation matricielle  $T_A$  possède les propriétés suivantes

(a)  $T_A(\vec{x} + \vec{y}) = T_A(\vec{x}) + T_A(\vec{y}), \quad \forall \vec{x}, \vec{y} \in \mathbb{R}^n$ . (b)  $T_A(\vec{0}) = \vec{0}$ . (c)  $T_a(\alpha \vec{x}) = \alpha T_A(\vec{x}), \quad \forall \alpha \in \mathbb{R}, \quad \forall \vec{x} \in \mathbb{R}^n.$ 

REMARQUE  $5.2.1$  $\longrightarrow \mathbb{R}^m$  est une transformation matricielle, elle possède les propriétés suivantes :

a) pour tous vecteurs  $\vec{v}_1, \vec{v}_2, \ldots, \vec{v}_n \in V$  et pour tous scalaires  $k_1, k_2, \ldots, k_n \in \mathbb{R}$ , nous avons

$$
F(k_1\vec{v}_1 + k_2\vec{v}_2 + \ldots + k_n\vec{v}_n) = k_1F(\vec{v}_1) + k_2F(\vec{v}_2) + \ldots + k_nF(\vec{v}_n);
$$

b)  $F(\vec{0}) = \vec{0}$ .

REMARQUE 5.2.2 Une fonction de  $\mathbb{R}^n$  dans  $\mathbb{R}^m$  qui possède les propriétés (a) et (c) est appelée transformation linéaire. Une transformation matricielle apparaît donc comme un cas particulier d'une telle transformation. Cependant il est facile de montrer que, sur l'espace euclidien  $\mathbb{R}^n$  toutes les transformations linéaires sont matricielles. C'est pour cela que nous avons choisi de ne pas les distinguer dès le départ et c'est également pour cela que nous mélangerons allègrement les mots matricielle et linéaire.

#### Exemple 5.2.1

a) Soit

$$
F : \mathbb{R}^2 \longrightarrow \mathbb{R}^3
$$
  

$$
(x, y) \longrightarrow F(x, y) = (x, x + y, x - y).
$$

Alors  $F$  est la transformation linéaire associée à la matrice

$$
A = \begin{pmatrix} 1 & 0 & 0 \\ 1 & 1 & 0 \\ 1 & -1 & 0 \end{pmatrix}.
$$

Cependant, nous n'avons pas besoin de connaître  $A$  pour montrer que  $F$  satisfait (a)  $et(c).$ 

(1) Pour tout  $(x, y), (z, w) \in \mathbb{R}^2$ ,

$$
F[(x, y) + (z, w)] = F(x + z, y + w)
$$
  
=  $(x + z, x + z + y + w, x + z - y - w)$   
=  $(x, x + y, x - y) + (z, z + w, z - w)$   
=  $F(x, y) + F(z, w)$ .

(2) Pour tout  $(x, y) \in \mathbb{R}^2$  et pour tout  $k \in \mathbb{R}$ ,

$$
F[k(x, y)] = F(kx, ky) = (kx, kx + ky, kx - ky)
$$
  
=  $k(x, x + y, x - y) = k F(x, y)$ .

b) La translation  $t_{\vec{a}} : \mathbb{R}^3 \to \mathbb{R}^3$  n'est pas une transformation linéaire. En effet

$$
t_{\vec{a}}(0)=\vec{a}\neq\vec{0}.
$$

**Proposition 5.2.2** Une transformation linéaire transforme une droite en un point ou une droite.

DÉMONSTRATION: Toutes les droites de  $\mathbb{R}^n$  sont de la forme

$$
D = \{ (x_1^0, x_2^0, x_3^0, \dots, x_n^0) + t(v_1, v_2, \dots, v_n) \mid t \in \mathbb{R} \},
$$

où  $(x_1^0, x_2^0, x_3^0, \ldots, x_n^0)$  est un point par où passe la droite et  $(v_1, v_2, \ldots, v_n)$  un vecteur parralèle à la droite. Soit  $T : \mathbb{R}^n \to \mathbb{R}^m$  une transformation linéaire quelconque. Tous les points de D sont appliqués sur des points de  $\mathbb{R}^m$  de la forme

$$
T((x_1^0, x_2^0, x_3^0, \ldots, x_n^0)) + tT((v_1, v_2, \ldots, v_n)).
$$

Posons  $z_0 = T((x_1^0, x_2^0, x_3^0, \ldots, x_n^0), w = T((v_1, v_2, \ldots, v_n))$ .  $z_0$  et w sont des vecteurs fixes de  $\mathbb{R}^m$ . Il y a maintenant deux cas possibles. Si  $w = 0$ , tous les point de D sont appliqués sur le point  $z_0$ . Si  $w \neq 0$ , alors tous les points de l'image de D sont sur la droite  $T(D)$  dans  $\mathbb{R}^m$ qui passe par  $z_0$  et est parallèle à w.

## 5.3 Espaces associés à une transformation linéaire.

**Définition 5.3.1** Soit  $A \in M_{m,n}$  et  $T_A : \mathbb{R}^n \longrightarrow \mathbb{R}^m$  la transformation linéaire associée.

a) Le noyau de  $T_A$ , dénoté ker $(T_A)$ , est le sous-ensemble de  $\mathbb{R}^n$  défini par

$$
ker(T_A) = \left\{ \vec{v} \in \mathbb{R}^n | T_A(\vec{v}) = \vec{0} \right\}.
$$

b) L'image de  $T_A$ , dénotée Im  $(T_A)$  est le sous-ensemble de  $R^m$  défini par

Im 
$$
(T_A) = {T_A(\vec{v}) | \vec{v} \in \mathbb{R}^n}
$$
.

#### Exemple 5.3.1

a) Si  $T = r_{\theta}^{Oy}$  $\theta_{\theta}^{Oy}$  est une rotation d'angle  $\theta$  autour de  $Oy$ , le seul vecteur pour lequel  $T(\vec{v}) = \vec{0}$  $est \overrightarrow{0}$ , donc

$$
\ker(r_{\theta}^{Oy}) = \{\vec{0}\}.
$$

Par ailleurs, la loi de composition (5.1), nous indique que pour n'importe quel  $\vec{w} \in \mathbb{R}^3$  $\sin \vec{v} = r^{Oy}_{-\theta}$  $\frac{Cyl}{-\theta}(\vec{w})$ , on aura

$$
r_{-\theta}^{Oy}(\vec{v}) = r_{\theta}^{Oy} \circ r_{-\theta}^{Oy}(\vec{w}) = r_0^{Oy}(\vec{w}) = \vec{w}.
$$

Donc tous les vecteurs de  $\mathbb{R}^3$  sont dans l'image de  $r_{\theta}^{Oy}$  $\theta^{\nu y}$  c'est-à-dire

$$
\mathrm{Im}\,(r_{\theta}^{Oy})=\mathbb{R}^3
$$

.

b) Soit  $\vec{w}$  un vecteur unitaire de  $\mathbb{R}^3$ . Nous savons que

proj<sub>$$
\vec{w}
$$</sub>( $\vec{v}$ ) = ( $\vec{v} \cdot \vec{w}$ ) $\vec{w}$ .

Pour que proj  $_{\vec{w}}(\vec{v}) = \vec{0}$ , il faut que  $\vec{v} \cdot \vec{w} = 0$  autrement dit il faut que  $\vec{v}$  soit dans le plan qui passe par l'origine des vecteurs perpendiculaires à  $W$ . On a donc que le noyau

$$
\ker(\operatorname{proj}_{\vec{w}}) = \{\vec{v} \mid \vec{v} \cdot \vec{w} = 0\},\
$$

est de dimension 2. Par ailleurs si  $\vec{z} = \text{proj}_{\vec{w}}(\vec{v}), \vec{z}$  est un multiple de  $\vec{w}$ . Autrement dit, l'image Im (proj  $\vec{w}$ ) est la droite engendrée par  $\vec{w}$ , c'est un sous-espace de dimension 1.

**Proposition 5.3.1** Soit  $A \in M_{m,n}$  et  $T_A : \mathbb{R}^n \to \mathbb{R}^m$  la transformation linéaire associée.

- a) ker $(T_A)$  = espace des solutions du système homogène de matrice A.
- b) Im  $(T_A)$  = espace des colonnes de A.

DÉMONSTRATION: Pour vérifier la première affirmation, on remarque que  $T_A(\vec{v}) = \vec{0}$  si et seulement si  $A\vec{v} = \vec{0}$ , donc si et seulement si le vecteur  $\vec{v}$  est une solution du système homogène dont la matrice est A.

Pour la seconde, notons que  $\vec{w} \in Im(T_A)$  si et seulement si, il existe  $\vec{v} \in \mathbb{R}^n$  tel que

$$
A\vec{v} = \vec{w}.
$$

Nous avons déjà vu que si  $\vec{c}_1, \ldots, \vec{c}_m$  sont les colonnes de A, l'égalité ci-haut peut s'écrire

$$
v_1\vec{c}_1+\ldots+v_m\vec{c}_m=\vec{w}.
$$

Donc  $\vec{w} \in \text{Im}(T_A)$  si et seulement si  $\vec{w}$  est une combinaison linéaire des colonnes de A c'est-à-dire si et seulement si  $\vec{w}$  est dans l'espace colonne de A.

**Corollaire 5.3.1** Pour toute matrice  $A \in M_{m,n}$ , ker $(T_A)$  est un sous-espace de  $\mathbb{R}^n$ .

DÉMONSTRATION: En effet, si  $\vec{v}, \vec{w} \in \text{ker}(T)$  et si  $\alpha \in \mathbb{R}$ , on a bien

$$
T_A(\vec{v} + \alpha \vec{w}) = T_A(\vec{v}) + \alpha T_A(\vec{w}) = \vec{0} + \alpha \vec{0} = \vec{0},
$$

ce qui implique que la combinaison  $\vec{v} + \alpha \vec{w}$  est aussi dans ker $(T_A)$ .

REMARQUE 5.3.1 Nous avons donné une interprétation géométrique de l'espace colonne mais qu'en est-il de l'espace ligne. La réponse est simple, il suffit de transposer. Si l'espace colonne de A est l'image de  $T_A$ , alors l'espace ligne de A est l'image de  $T_{A^t}$ .

**Exemple 5.3.2** Les vecteurs  $w_1 = (0, 1, 0)^t$  et  $w_2 = (\frac{1}{\sqrt{2}})^t$  $\frac{1}{2}, 0, -\frac{1}{\sqrt{2}}$  $(\frac{1}{2})^t$  sont de longueur 1 et engendrent le plan  $x + z = 0$ . La matrice représentative de la projection sur ce plan s'écrit

$$
Q = (w_1 w_1^t + w_2 w_2^t) = \begin{pmatrix} \frac{1}{2} & 0 & -\frac{1}{2} \\ 0 & 1 & 0 \\ -\frac{1}{2} & 0 & \frac{1}{2} \end{pmatrix}.
$$

Géométriquement on s'attend à ce que le noyau de cette projection soit une droite engendrée par un vecteur perpendiculaire à la fois à  $\vec{w}_1$  et  $\vec{w}_2$ . Montrons que ceci correspond bien à l'interprétation algébrique du noyau que nous avons donnée. Pour résoudre

$$
Q\vec{x} = \vec{0}
$$

nous mettons  $Q$  sous forme échelon et obtenons

$$
Q_e = \begin{pmatrix} \frac{1}{2} & 0 & -\frac{1}{2} \\ 0 & 1 & 0 \\ 0 & 0 & 0 \end{pmatrix}.
$$

On voit que, si la solution du système homogène est écrite  $(x_1, x_2, x_3)$ , la variable  $x_3$  est libre et  $x_2 = 0$  puis  $x_1 = x_3$ . L'espace solution du système homogène est constitué des vecteurs  $(x_3, 0, x_3) = x_3(1, 0, 1),$  c'est la droite qui passe par  $(0, 0, 0)$  et parallèle à  $(1, 0, 1)$ . On note que ce dernier vecteur est bien perpendiculaire à  $\vec{w}_1$  et  $\vec{w}_2$ .

Pour déterminer l'image, notons que  $Q$  est symétrique, donc que son espace colonne est égal à l'espace des rangées. Ce dernier espace est engendré par les rangées non nulles de la forme ´echelon, c'est donc l'espace

Im = 
$$
\lim \left( (\frac{1}{2}, 0, -\frac{1}{2})^t, (0, 1, 0) \right)
$$
.

Le second vecteur est  $\vec{w}_1$  tandis que le premier est  $\frac{1}{\sqrt{2}}$  $\frac{1}{2}w_2$ . On obtient donc que l'image est le plan engendré par  $\vec{w}_1$  et  $\vec{w}_2$ , ce qui correspond bien à l'intuition géométrique.

Le théorème suivant, appelé théorème du rang, est fondamental.

Théorème  $5.3.1$  $n \longrightarrow \mathbb{R}^m$  une transformation linéaire associée à une matrice  $m \times n$  A.

$$
\dim(\ker(T)) + \dim(\text{Im}(T)) = n.
$$

DÉMONSTRATION: Dans le contexte restreint dans lequel nous travaillons, la démontration de ce théorème est assez simple. En effet, nous savons que le noyau de  $A$  coïncide avec le noyau d'une forme échelon quelconque de A. Or nous savons que la dimension du noyau de la forme échelon est égal au nombre de variables libres c'est-à-dire au nombre de colonne qui ne contiennent pas d'élément directeur. Appelons k ce nombre, nous avons donc que n−k est le nombre de colonnes contenant un 1 directeur ou encore le nombre de rangées non nulles de la forme échelon, c'est-à-dire le rang de A. Donc

$$
k + \text{rang}\,(A) = n.
$$

Or  $k = \dim(\ker(T_A))$  et rang  $(A) = \dim(\text{Im}(T_A))$ , la proposition est donc démontrée.

#### Exemple 5.3.3

- a) Si nous revenons à l'exemple 5.3.1, nous voyons que, pour le premier cas, dim(ker( $r_{\theta}^{Oy}$  $\begin{pmatrix} \mathcal{O}y \\ \theta \end{pmatrix}$ ) =  $0, \dim(\mathrm{Im}\, (r_{\theta}^{Oy}% ,r_{\theta}^{Oy})=(r_{\theta}^{Oy})^{2})$  $\begin{bmatrix} \mathcal{O}y \\ \theta \end{bmatrix}$  = 3 et donc le résultat est vérifié. Pour le second cas,  $\dim(\ker(\text{proj}_{\vec{w}})) = 2, \dim(\text{Im}(\text{proj}_{\vec{w}})) = 1$ , le théorème est encore vérifié. Il en va de même pour le troisième cas, où le noyau est de dimension 1 et l'image de dimension 2.
- b) Considérons la matrice

$$
A = \begin{pmatrix} 1 & 2 & 3 \\ -1 & 0 & 3 \\ 0 & 2 & 6 \\ -2 & -2 & 0 \end{pmatrix}.
$$

Cherchons la dimension du noyau de  $T_A$  qui n'est rien d'autre que la dimension de l'espace solution du système homogène. Pour ce faire, mettons la matrice sous forme  $échelon,$ 

$$
A_e = \begin{pmatrix} 1 & 2 & 3 \\ 0 & 2 & 6 \\ 0 & 0 & 0 \\ 0 & 0 & 0 \end{pmatrix}.
$$

Nous savons que la dimension de l'espace solution du système homogène est égale au nombre de variables libres. Or il y a une seule colonne correspondant à une telle variable, la colonne 3. L'espace solution est donc de dimension 1.

L'espace image doit donc être de dimension 2, ce qui signifie que deux des colonnes sont linéairement indépendantes et engendrent celle qui reste. La forme des deux premières colonnes de  $A$ ,  $c_1$  et  $c_2$ , montrent qu'elles sont linéairement indépendantes. Pour voir que la troisième colonne  $c_3$  est une combinaison de  $c_1$  et  $c_2$ , cherchons  $x, y$  tels que  $xc_1 + yc_2 - c_3 = 0$ , c'est à dire cherchons une solution du système homogène de la forme  $(x, y, -1)$ . Or d'après la forme échelon de A la troisième inconnue, disons z, est libre et, en plus,  $x + 2y + 3z = 0$ ,  $2y + 6z = 0$ . Prenant  $z = -1$ ,  $y = 3$ ,  $x = -3$  nous obtenons la combinaison  $c_3 = -3c_1 + 3c_2$ . L'espace colonne est donc de dimension 2, i.e. que le rang de A vaut 2 .

**Exemple 5.3.4** Trouvons la dimension de l'espace des solutions du système  $AX = 0$  où

$$
A = \begin{bmatrix} 1 & 2 & 0 & 1 \\ 1 & 3 & 0 & 0 \\ 1 & 0 & 1 & 0 \end{bmatrix} , X = \begin{bmatrix} x_1 \\ x_2 \\ x_3 \\ x_4 \end{bmatrix} , 0 = \begin{bmatrix} 0 \\ 0 \\ 0 \end{bmatrix}.
$$

Or

$$
A = \begin{bmatrix} 1 & 2 & 0 & 1 \\ 1 & 3 & 0 & 0 \\ 1 & 0 & 1 & 0 \end{bmatrix} \xrightarrow[R_2 + R_2 - R_1]{R_2 + R_2 - R_1} \begin{bmatrix} 1 & 2 & 0 & 1 \\ 0 & 1 & 0 & -1 \\ 0 & -2 & 1 & -1 \end{bmatrix} R_3 \leftarrow R_3 + 2R_2 \begin{bmatrix} 1 & 2 & 0 & 1 \\ 0 & 1 & 0 & -1 \\ 0 & 0 & 1 & -3 \end{bmatrix}.
$$

D'où rang  $A = 3$ , et d'après le théorème 4,

dim (espace des solutions de  $AX = 0$ ) = 4 – rang  $A = 4 - 3 = 1$ ,

ce qui correspond au fait qu'il n'y a qu'une variable libre.

## 5.4 Transformation linéaire et changement de base

Si nous nous reportons à la première section de ce chapitre, il est assez clair que, du point de vue géométrique, l'effet d'une transformation linéaire ne devrait pas dépendre du choix des bases dans lesquelles on décide d'écrire les vecteurs. Or, nous savons que, lorsque nous changeons de base, nous changeons le vecteur des composantes d'un vecteur géométrique  $\vec{x}$ . Ceci devrait donc affecter la matrice à laquelle est associée la transformation.

Commençons par une remarque simple.

**Proposition 5.4.1** Soit  $A \in M_{m,n}$  et  $T_A$  la transformation matricielle associée. Si

$$
\mathcal{C}_n = \{\vec{e}_1^n, \vec{e}_2^n, \dots, \vec{e}_n^n\},\
$$

est la base canonique de  $\mathbb{R}^n$ , la k-ième colonne de A est égale à  $T_A(\vec{e}_k)$ .

Pour bien marquer le lien entre A et les bases canonique nous utiliserons la notation suivante : si  $T_A$  est la transformation associée à A nous dirons que A est la matrice de  $T_A$  dans la base canonique et nous écrirons  $A = [T_A].$ 

#### Exemple 5.4.1

a) Soit  $T: \mathbb{R}^4 \to \mathbb{R}^2$  la transformation linéaire définie par

$$
T(x, y, z, t) = (x - y + z + 2t, z + 3t)^t.
$$

 $T$  est clairement la transformation associée à la matrice

$$
A = \begin{pmatrix} 1 & -1 & 1 & 2 \\ 0 & 0 & 1 & 3 \end{pmatrix}
$$

Les colonnes de  $T$  sont les images par  $T$  des vecteurs de la base canonique.

b) Reprenons l'exemple 5.1.1 et utilisons la définition donnée ici pour calculer la matrice de projection d'un vecteur de  $\mathbb{R}^3$  sur le plan  $x + y + z = 0$  à partir de la relation

proj 
$$
p(\vec{v}) = \text{proj}_{\vec{w_1}}(\vec{v}) + \text{proj}_{\vec{w_2}}(\vec{v}),
$$
  
\n
$$
\text{ot } \vec{w_1} = (\frac{1}{2}, \frac{1}{2}, -1)^t \text{ et } w_2 = (1, -1, 0)^t.
$$
\nproj  $p(1, 0, 0) = \frac{2}{3}(\frac{1}{2})(\frac{1}{2}, \frac{1}{2}, -1)^t + \frac{1}{2}(1)(1, -1, 0)^t = (\frac{2}{3}, -\frac{1}{3}, -\frac{1}{3})^t$   
\nproj  $p(0, 1, 0) = \frac{2}{3}(\frac{1}{2})(\frac{1}{2}, \frac{1}{2}, -1)^t + \frac{1}{2}(-1)(1, -1, 0)^t = (-\frac{1}{3}, \frac{2}{3}, -\frac{1}{3})^t$   
\nproj  $p(0, 0, 1) = \frac{2}{3}(-1)(\frac{1}{2}, \frac{1}{2}, -1)^t + \frac{1}{2}(0)(1, -1, 0)^t = (-\frac{1}{3}, -\frac{1}{3}, \frac{2}{3})^t$ 

Nous retrouvons bien la même expression pour la matrice.

 $\cdot$   $\rightarrow$ 

Nous sommes maintenant en mesure de considérer le cas plus général de deux bases quelconques. Si $\mathcal B$  est une base de  $\mathbb R^n$  et  $\mathcal D$  une base de  $\mathbb R^m,$  nous aurons

$$
[T_A(\vec{z})]_{\mathcal{D}} = D^{-1}[A\vec{z}]_{\mathcal{C}_m} = D^{-1}A\vec{z} = D^{-1}AB[z]_{\mathcal{B}}.
$$

Nous noterons  $[T]_{\mathcal{D},\mathcal{B}}$  la matrice représentative de la transformation  $T_A$  dans les bases  $\mathcal{B}$  et D. Nous avons alors la relation

$$
[T_A]_{\mathcal{D},\mathcal{B}} = D^{-1}[T_A]B.
$$

Le cas le plus intéressant est celui où  $n = m$  et  $D = B$ . La relation précédente s'écrit alors

$$
[T]_{\mathcal{D},\mathcal{D}} = D^{-1}[T_A]D. \tag{5.2}
$$

**Définition 5.4.1** On dira que deux matrices  $A_1$  et  $A_2$  sont semblables si on peut trouver une matrice inversible D pour laquelle

$$
A_2 = D^{-1}A_1D. \t\t(5.3)
$$

Alerte  $5.4.1$  L'égalité (5.2) indique donc que deux matrices semblables représentent la même transformation linéaire mais dans des bases différentes.

Exemple 5.4.2 Soit  $\mathcal{D} = \{(1, 0, 1, 0), (-1, 0, 0, 1), (1, 2, 0, 0), (0, 1, 1, 1)\}\$ une base de  $\mathbb{R}^4$ et

$$
T(x, y, z, t) = (x - 2y + 3z - t, 2x + y - 2z + t, -x + 3y - z - t, y - 4t),
$$

une transformation linéaire de  $\mathbb{R}^4$  dans  $\mathbb{R}^4$ . Nous avons immédiatement que la matrice  $A =$  $[T]$  associée à T dans la base canonique est donnée par

$$
A = [T] = \begin{pmatrix} 1 & -2 & 3 & -1 \\ 2 & 1 & -2 & 1 \\ -1 & 3 & -1 & -1 \\ 0 & 1 & 0 & -4 \end{pmatrix}.
$$

Pour obtenir la matrice représentative de  $T$  dans la base  $D$ , nous faisons simplement le produit matriciel

$$
[T]_{\mathcal{D},\mathcal{D}} = \begin{pmatrix} 1 & -1 & 1 & 0 \\ 0 & 0 & 2 & 1 \\ 1 & 0 & 0 & 1 \\ 0 & 1 & 0 & 1 \end{pmatrix}^{-1} \begin{pmatrix} 1 & -2 & 3 & -1 \\ 2 & 1 & -2 & 1 \\ -1 & 3 & -1 & -1 \\ 0 & 1 & 0 & -4 \end{pmatrix} \begin{pmatrix} 1 & -1 & 1 & 0 \\ 0 & 0 & 2 & 1 \\ 1 & 0 & 0 & 1 \\ 0 & 1 & 0 & 1 \end{pmatrix}
$$

$$
= \begin{pmatrix} 10 & -11 & -11 & -7 \\ 12 & -15 & -14 & -11 \\ 6 & -6 & -6 & -4 \\ -12 & 11 & 16 & 8 \end{pmatrix}.
$$

# 5.4.1 Matrice représentative d'une rotation de  $\mathbb{R}^3$  autour d'un axe quelconque.

Nous terminons ce chapitre en montrant comment calculer la matrice représentative d'une rotation autour d'un axe quelconque à l'aide de la formule de changement de coordonnées et la notion de matrice représentative dans une base quelconque. Nous avons fait le travail en Maple et nous nous sommes limités à un cas particulier. La procédure, quant à elle, est tout à fait générale.

Nous choisissons comme axe de rotation la droite portée par  $(1, 1, 1)^t$ . Nous savons comment représenter une rotation d'angle  $\alpha$  dans un système orthonormé pour lequel l'axe de rotation est l'un des trois axes. Pour obtenir un tel système, nous choisissons l'axe de rotation comme premier axe, puis nous prenons deux vecteurs dans le plan orthogonal à cet axe, c'est-à-dire le plan  $x + y + z = 0$ . Ceci fait, nous orthonormalisons la base.

- <sup>&</sup>gt; restart:with(LinearAlgebra):with(plots):with(plottools):
- $\ge$  B1:=[Vector([1,1,1]),Vector([0,1,-1]),Vector([1,-1,0])];

$$
B1 := \begin{bmatrix} 1 \\ 1 \\ 1 \end{bmatrix}, \begin{bmatrix} 0 \\ 1 \\ -1 \end{bmatrix}, \begin{bmatrix} 1 \\ -1 \\ 0 \end{bmatrix}
$$

Cette base n'est pas orthonormale, on commence par appliquer Gram-Schmidt,

> B2:=GramSchmidt(B1,normalized);

$$
B2 := \begin{bmatrix} 1/3\sqrt{3} \\ 1/3\sqrt{3} \\ 1/3\sqrt{3} \end{bmatrix}, \begin{bmatrix} 0 \\ 1/2\sqrt{2} \\ -1/2\sqrt{2} \end{bmatrix}, \begin{bmatrix} 1/3\sqrt{6} \\ -1/6\sqrt{6} \\ -1/6\sqrt{6} \end{bmatrix}
$$

On met les vecteurs en colonne dans une matrice

 $\geq$  B:=<B2[1]|B2[2]|B2[3]>;

$$
B := \begin{bmatrix} 1/3\sqrt{3} & 0 & 1/3\sqrt{6} \\ 1/3\sqrt{3} & 1/2\sqrt{2} & -1/6\sqrt{6} \\ 1/3\sqrt{3} & -1/2\sqrt{2} & -1/6\sqrt{6} \end{bmatrix}
$$

On construit la matrice de rotation dans le systeme de coordonnees defini par B2. L'axe de rotation correspond a [1,1,1]

qui est le premier vecteur de la base. La premiere coordonnee doit donc etre inchangee.

<sup>&</sup>gt; ralpha:=Matrix(3,3,[1,0,0,0,cos(alpha),-sin(alpha),0,sin(alpha),cos(alpha)]);

$$
ralpha := \begin{bmatrix} 1 & 0 & 0 \\ 0 & 1/2 & -1/2\sqrt{3} \\ 0 & 1/2\sqrt{3} & 1/2 \end{bmatrix}
$$

On change de base, pour une valeur particuliere de alpha,

<sup>&</sup>gt; alpha:=Pi/3;

$$
\alpha := 1/3 \pi
$$

<sup>&</sup>gt; ralpha;

$$
\begin{bmatrix} 1 & 0 & 0 \ 0 & 1/2 & -1/2\sqrt{3} \\ 0 & 1/2\sqrt{3} & 1/2 \end{bmatrix}
$$

 $>$  Ralpha:=B.ralpha.B^(-1);

$$
2/3, 1/6 + 1/12\sqrt{3}\sqrt{6}\sqrt{2}, 1/6 - 1/12\sqrt{3}\sqrt{6}\sqrt{2}
$$
  
\n
$$
1/3 + (-1/12\sqrt{3}\sqrt{2} - 1/36\sqrt{6})\sqrt{6},
$$
  
\n
$$
1/3 + (1/8\sqrt{2} - 1/24\sqrt{3}\sqrt{6})\sqrt{2} - (-1/24\sqrt{3}\sqrt{2} - \frac{1}{72}\sqrt{6})\sqrt{6},
$$
  
\n
$$
Ralpha := 1/3 - (1/8\sqrt{2} - 1/24\sqrt{3}\sqrt{6})\sqrt{2} - (-1/24\sqrt{3}\sqrt{2} - \frac{1}{72}\sqrt{6})\sqrt{6}
$$
  
\n
$$
1/3 + (1/12\sqrt{3}\sqrt{2} - 1/36\sqrt{6})\sqrt{6},
$$
  
\n
$$
1/3 + (-1/8\sqrt{2} - 1/24\sqrt{3}\sqrt{6})\sqrt{2} - (1/24\sqrt{3}\sqrt{2} - \frac{1}{72}\sqrt{6})\sqrt{6},
$$
  
\n
$$
1/3 - (-1/8\sqrt{2} - 1/24\sqrt{3}\sqrt{6})\sqrt{2} - (1/24\sqrt{3}\sqrt{2} - \frac{1}{72}\sqrt{6})\sqrt{6}
$$

Verifions graphiquement que nous avons fait le bon travail.

- <sup>&</sup>gt; axerot:=arrow([0,0,0],convert(evalm(4\*B2[1]),list),0.03,0.05,0.1,
- <sup>&</sup>gt; thickness=2,color=blue):
- $> c1:=convert(B2[2], list):$
- $> c2: =$ convert(B2[2]+B2[3],list):
- <sup>&</sup>gt; c3:=convert(-B2[2]+B2[3],list):
- $> c4$ :=convert(-B2[2],list):
- $>$  carre:=polygon( $[c1,c2,c3,c4]$ ):
- $>$  vdep:=Vector( $[2,1,3]$ ); # le vecteur initial

$$
vdep := \begin{bmatrix} 2 \\ 1 \\ 3 \end{bmatrix}
$$

1

 $\frac{1}{2}$  $\begin{array}{c} \hline \end{array}$  $\overline{ }$ 

<sup>&</sup>gt; vimag:=Ralpha.vdep; # sa rotation

$$
vimag := \left[\begin{array}{c} 2 - 1/6\sqrt{3}\sqrt{6}\sqrt{2} \\ 2 - (1/4\sqrt{2} - 1/12\sqrt{3}\sqrt{6})\sqrt{2} \\ 2 - (-1/4\sqrt{2} - 1/12\sqrt{3}\sqrt{6})\sqrt{2} \end{array}\right]
$$

- <sup>&</sup>gt; flechedep:=arrow([0,0,0],vdep,0.03,0.2,0.05,color=red):
- $>$  flecheimag:=arrow( $[0,0,0]$ , vimag,  $0.03,0.2,0.05$ , color=green):
- <sup>&</sup>gt; proj:=(DotProduct(vdep,B2[1])/DotProduct(B2[1],B2[1]))\*B2[1]:
- <sup>&</sup>gt; rayon1:=vdep-proj;

$$
rayon1 := \left[\begin{array}{c}0\\-1\\1\end{array}\right]
$$

- $>$  rayon2:=Vector( $[-2,1,1]$ ):
- <sup>&</sup>gt; rayon2:=Normalize(rayon2,2):
- <sup>&</sup>gt; rayon2:=Norm(rayon1,2)\*rayon2:
- <sup>&</sup>gt; cercle:=proj+cos(t)\*rayon1+sin(t)\*rayon2:
- <sup>&</sup>gt; cercle:=convert(cercle,list):
- > cerclegeo:=spacecurve(cercle,t=0..alpha,color=black,thickness=3):

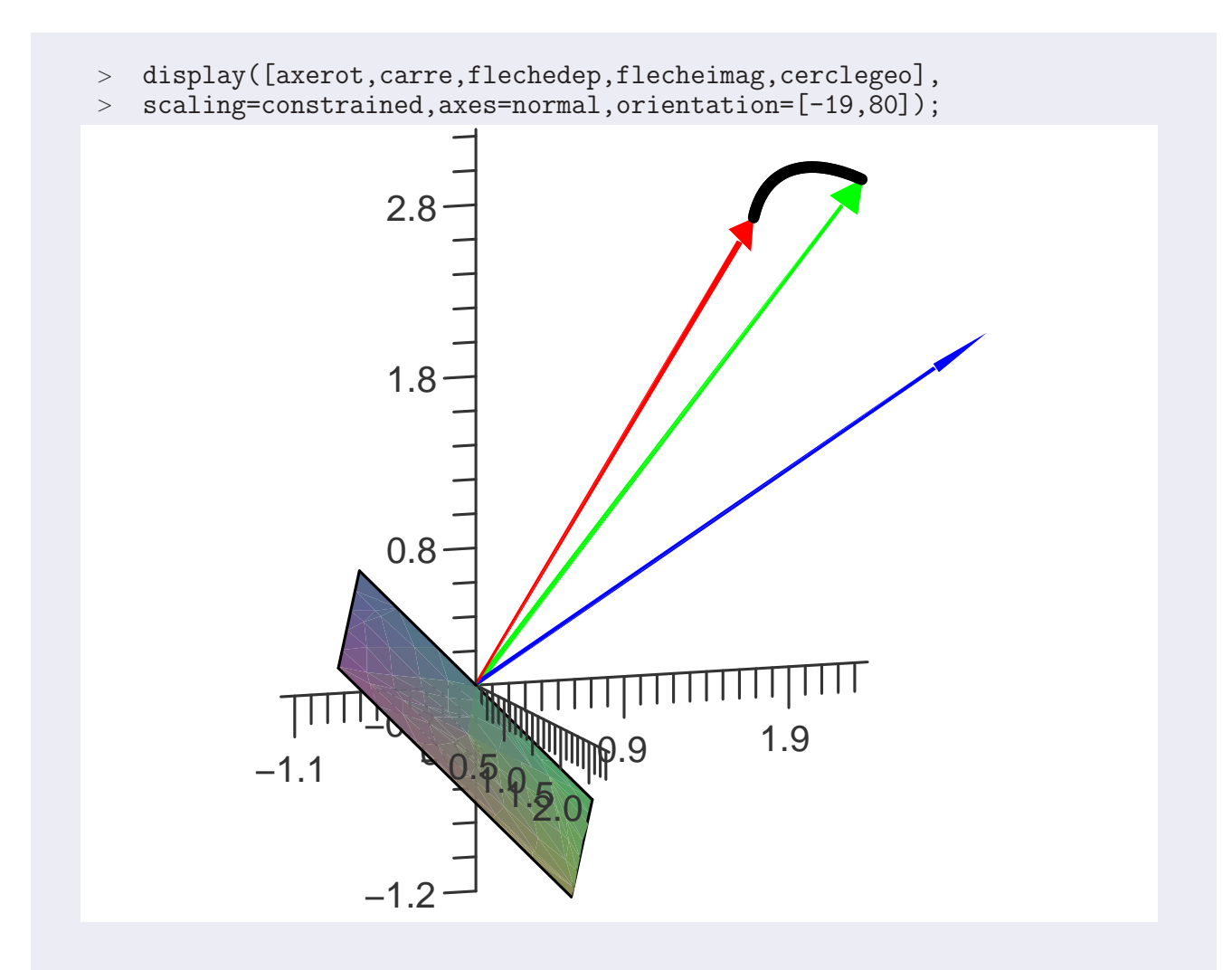

L'axe est en bleu, le plan perpendiculaire en gris. Le vecteur initial est en rouge et son image par rotation en vert. Nous avons

represente l'arc circulaire balaye par la fleche pendant la rotation.